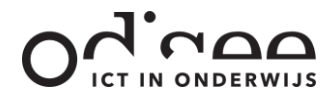

# ACTIONBOUND

VOORBEELD STRAATKUNST

#### **VAN START**

Open de app Actionbound.

Klik op 'Scan de code' en scan onderstaande code.

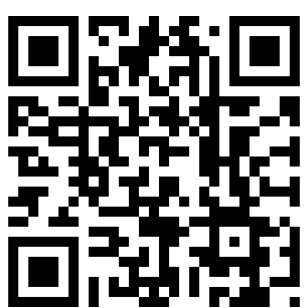

Het is ook mogelijk om op 'Vind de bound' te klikken en vervolgens 'Straatkunst' in te geven.

Lees de intro en 'Start bound'. Bij de start worden de media gedownload. Geef een teamnaam en 2 namen in.

Lees de intro en beantwoord de eerste vraag. Vervolgens kan je zelf kiezen met welke levels je aan de slag gaat. In wat volgt vind je de qr-codes om de info en opdrachten in een level te ontsluiten. Elk level is opgebouwd uit een qr-code, informatie over een kunstenaar, een vraag, een missie, een zelfevaluatie.

#### **1. KLEINE MENSEN PROJECT**

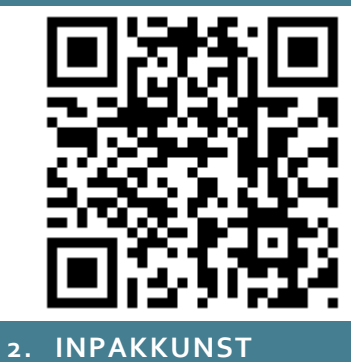

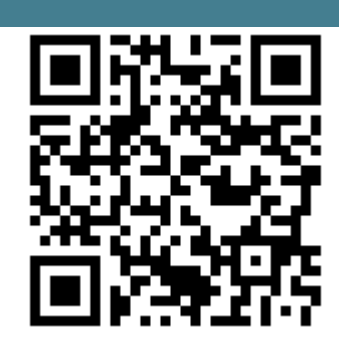

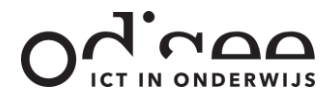

## **3. GRAFFITI**

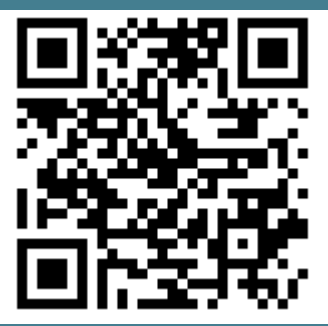

**4. POTLOOD VS CAMERA**

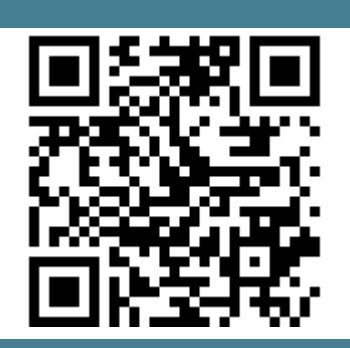

**5. LEVEND STANDBEELD**

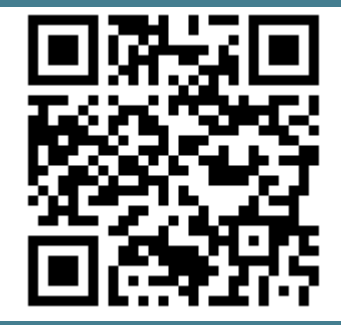

**6. FOTO-ILLUSIE**

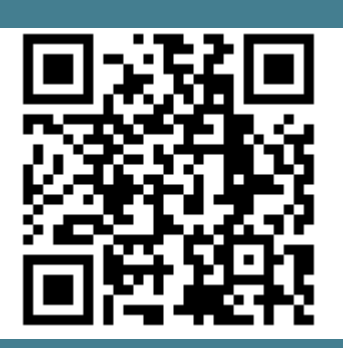

### **7. STOEPKRIJTKUNST**

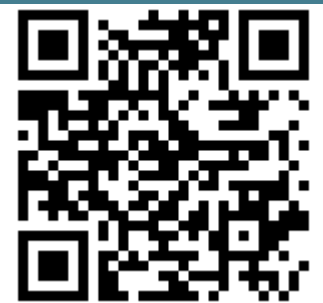